s produits à https://www.adata.com/fr/ss/software/

Please contact us at: https://www.adata.com/es/support/online/ **DESCARGAS EXCLUSIVAS**

.<br>Descriptions de producto y diferentes del producto y diferentes del producto y diferentes del producto y di

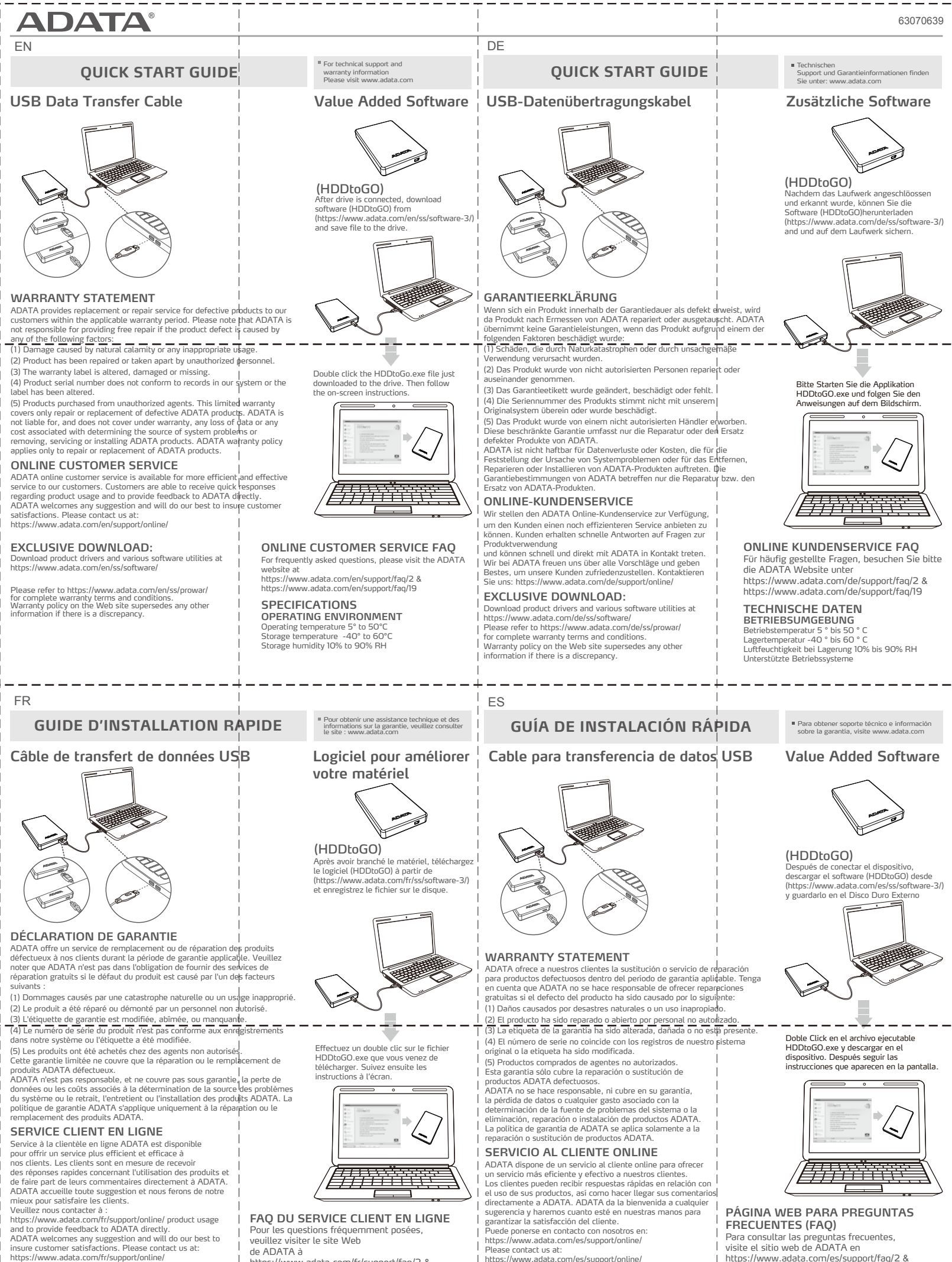

visite el sitio web de ADATA en<br>https://www.adata.com/es/support/faq/2 & https://www.adata.com/es/support/faq/19

## **TÉLÉCHARGEMENTS EXCLUSIFS**

**FAQ DU SERVICE CLIENT EN LIGNE** Pour les questions fréquemment posées, veuillez visiter le site Web de ADATA à

https://www.adata.com/fr/support/faq/2 & https://www.adata.com/fr/support/faq/19

ADATA dispone de un servicio al cliente online para ofrecer<br>un sevicio más eficiente y efectivo a nuestros clientes.<br>Los clientes pueden recibir respuestas rápidas en relación con<br>el uso de sus productos, así como hacer ll

# **FRECUENTES (FAQ)** Para consultar las preguntas frecuentes,

**ESPECIFICACIONES**

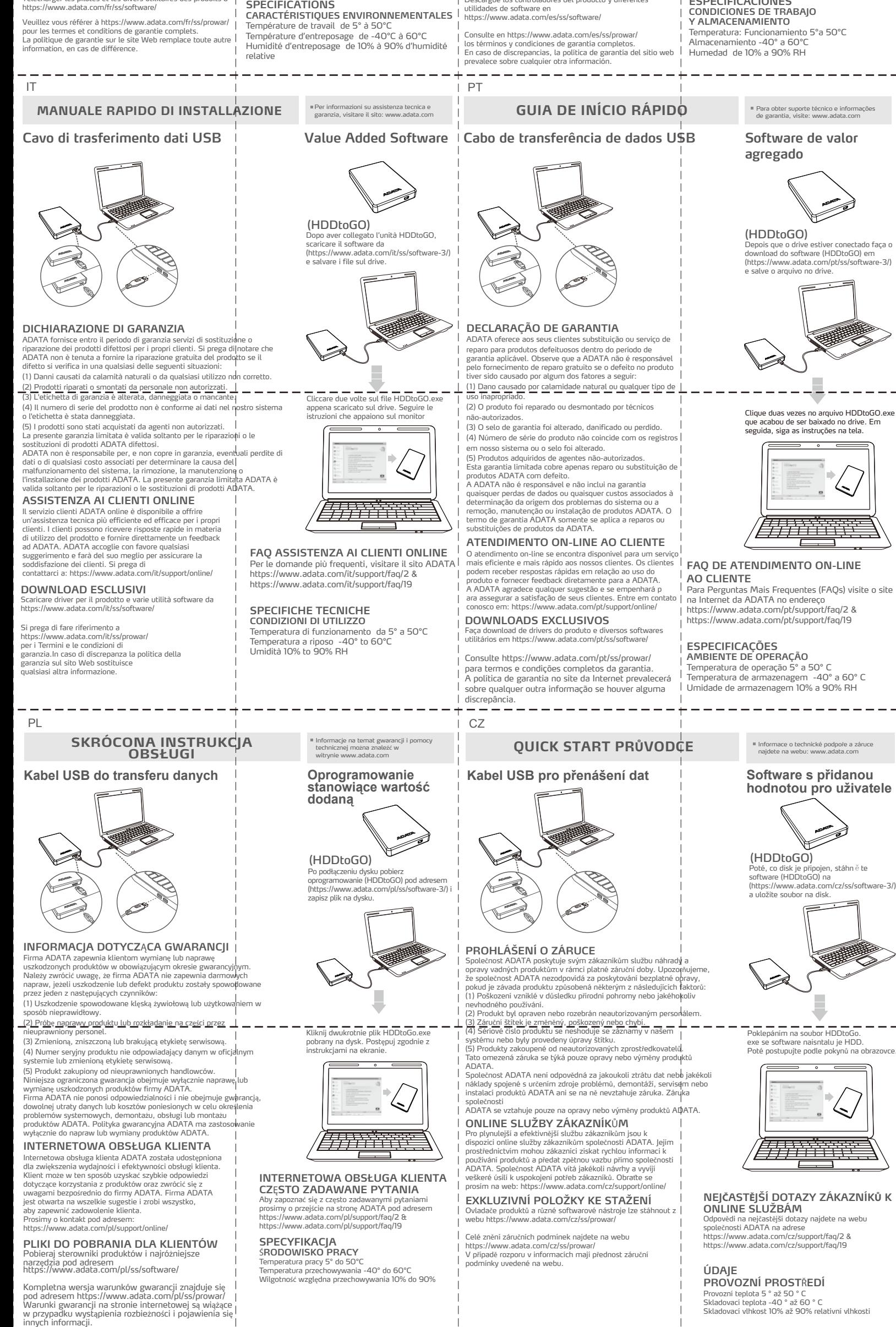

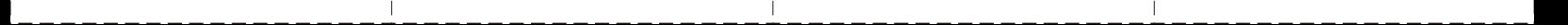

o cerca il tuo prodotto tra le [migliori offerte di Hard Disk esterni](https://www.trovaprezzi.it/prezzi_hard-disk-esterni.aspx?utm_source=pdf&utm_medium=referral&utm_campaign=pdf_366)

#### **規格**

**工作環境** 工作溫度 5°C to 50°C 儲存溫度-40°C to 60°C end and to 5 to 50 to 50

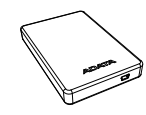

**威剛科技保證所有產品在保固期內,若出現材料或功能上的瑕疵與故障,威剛科技將以** 维修或更换同等级产品的方式来服务消费者。本保固条款之适用**范围,不包括产品**因 非自然或外在因素所造成的损坏,且威刚就储存性的产品内的数据**从不负责,如有下**列

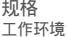

**工作溫度** 5°C to 50°C **儲存溫度** -40°C to 60°C **儲存濕度** 10% to 90% RH

#### **產品保固說明**

- **狀況發生,則產品皆不適用於威剛產品保固條款:** ( 1 ) **因天災、人為不當操作等非產品本身之因素故障。**
- ( 2 ) **產品經過非本公司授權之技術人員維修或拆裝。**
- ( 3 ) **保固卷標或防水卷標被更改 ,破損或遺失時。**
- ( 4 ) **產品序號不符或序號破損/不清楚時。**
- ( 5 ) **透過非威剛授權之經銷管道所購買的產品。**

威刚科技保固服务条款,仅适用於透过合法销售通路购得本公司产品的消费者。

运用包装背面卷标上的号码完成您的产品注册程序後,即可下载各种专属软件。 **您可至本網址進行下載** https://www.adata.com/cn/ss/software/

- HR Da biste pročitali Vodič za brzi početak na engleskom jeziku, molimo posjetite naše službeno web mjesto na www.adata.com
- DK For at læse Quick Start Guide (Guiden kom hurtigt i gang) på engelsk, søg vores officielle site på www.adata.com
- NL Bezoek om de Quick Start Guide in het Engels te lezen, onze officiële website op ww.adata.com
- EE Kiiralustusjuhendi inglise keeles lugemiseks külastage palun meie ametlikku saiti aadressil www.adata.com
- FI Englanninkielinen pika-aloitusopas on saatavana verkkosivus essa www.adata.com.
- GR Για να διαβάσετε τον Οδηγό γρήγορης έναρξης στα αγγλικά, επισκεφθείτε τον επίσημο ιστότοπό μας στη διεύθυνση www.adata.com
- HU A Quick Start Guide (gyors áttekintés) útmutató angolul elérhető a hivatalos weboldalunkról: www.adata.com.
- LV Lai izlasītu Ātrās palaišanas ceļvedi angļu valodā, lūdzu apmeklējiet mūsu
- LT oficiālo tīmekļa vieti www.adata.com Norint perskaityti "Quick Start Guide" (greitojo paleidimo gairės) anglų<br>kalba, prašome apsilankyti mūsų oficialiajame tinklapyje: www.adata.com
- RO<sup>Pe</sup> Pentru a citi Ghidul de pornire rapidă în limba engleză, accesați site-ul<br>nostru oficial la www.adata.com
- 
- SK Ak si chcete prečítať príručku so stručným návodom v angličtine, navštívte<br>našu oficiálnu lokalitu na adrese www.adata.com.
- $\blacksquare$ . <u>. . . . . . . . . . . .</u> . Priročnik s kratkimi navodili za zagon je v angleščini objavljen na uradnem spletišču na naslovu www.adata.com SI
- SE För att läsa snabbstartguiden på engelska, besök vår officiella webbplats<br>SE www.adata.com

#### **在線客服**

**在線客服是專為提供顧客更好的服務質量而設立:不僅是提您在產品使用上的服務管** 道,任何对威刚的意见及建议,我们都非常欢迎您反应出来,威刚会蝎尽所能为您服务, **期待您寶貴的意見。聯絡在線客服請洽** ttps://www.adata.com/cn/support/online/ **在線問與答請至威剛網站**

威剛科技保證所有產品在保固期内,若出現材料或功能上的瑕疵與权障,威剛科技<br>將以維修或更換同等級產品的方式來服務消費者。本保固條款之適用範圍,不包括<br>產品因非自然政外在因素所造成的損壞,且威剛就儲存性的產品内的資料入不負責 ,如有下列狀況發生,則產品皆不適用於威剛產品保固條款:

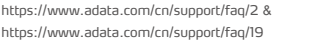

#### **超值軟件下載**

**USB 數據傳輸線**

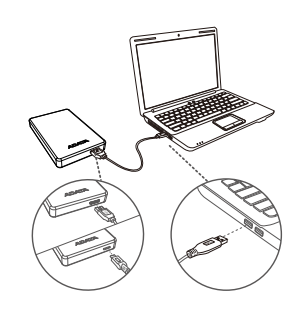

(HDDtoGO) **當外接式硬盤與計算機連接後,請於** https://www.adata.com/cn/ss/software-3/ **下載軟件**(HDDtoGO),**並將該軟件存放於外** (HDDtoGO) 當外接式硬碟與電腦連接後,請於<br>https://www.adata.com/tw/ss/software-3/<br>下載軟體(HDDtoGO),<br>並將該軟體存放於外接式硬碟。

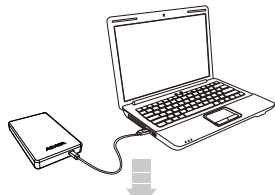

於外接式硬碟,雙擊該軟體檔案<br>(HDDtoGO.exe),並且按照螢幕<br>指示操作即可。

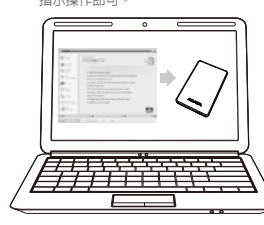

**接式硬盤。**

#### $---$ BG За да прочетете Ръководството за бърз старт на английски, моля, посетете официалния уеб сайт на адрес www.adata.com

**快速入門手冊 技術支持與產品保固相關諮詢, 請參閱官網信息** www.adata.com

#### **產品保固聲明**

#### ( 1 ) 因天災/人為不當操作等產品本身之因素故障時。

- ( 2 ) 產品經過非本公司授權之技術人員維修或拆裝時。
- ( 3 ) 保固標籤或防水標籤被更改,破損或遺失時。
- 。<br>**(4)** 產品序號不符或序號破損/不清楚時
- ( 5 ) 透過非威剛授權之經銷管道所購買之產品。
- 威剛科技保固服務條款,僅適用於透過合法銷售通路購得本公司產品的消費者。

#### **線上客服**

- 
- 線上客服是專為提供顧客更好的服務品質而設立;<br>不僅是提供您在產品使用上的服務管道,任何對威剛的意見及建議<br>,我們都非常歡迎您反應出來,威剛會竭盡所能為您服務,期待您
- 寶貴的意見。<br>連絡線上客服請洽 https://www.adata.com/tw/support/online/

#### **超值軟體下載**

運用包裝背面標籤上的號碼完成您的產品註冊程序後, 即可下載各種專屬軟體 您可至本網址進行下載 https://www.adata.com/tw/ss/software/ 線上問答請至威剛網站 https://www.adata.com/tw/support/faq/2 & https://www.adata.com/tw/support/faq/19

#### 移动硬盘产品有害物质 **汞 部件名稱 鉛** Cd **鎘** Cr (Vl) **六價鉻** PBB **多溴聯苯** PBDE **多溴二苯醚** Pb Hg **產品外殼**  $\circ$ PCBA  $\times$  0  $\circ$  $\circ$  $\circ$  $\circ$ **配件**  $\begin{array}{ccccccccccccc} \circ & \circ & \circ & \circ & \circ & \circ \end{array}$  $\circ$  $\circ\hspace{0.15cm}\circ$  $\circ$   $\circ$  $\circ$  $\circ$ **傳輸線 本表格依据**SJ/T 11364 **的規定編制**。 : **表示該有害物質在該部件所有均質材料中的含量均在** GB/T 26572 **規定的限量要求以下**。 : **表示該有害物質至少在該部件的某一均質材料中的含量**  $\times$ **超出**GB/T 26572**規定的限量要求**。 : 1. PCBA **標示為**"X",**表示**PCBA **內部電阻**Body**超出 備註**GB/ T 26572 **規定的限量要求,但符合歐盟所製定的** RoHS **之排外項目**。 2.**包裝配件依實際包裝配件出貨為主。**

777 TERR

**快速入門手冊** 技術支援與產品保固相關諮詢, 請參閱官網資訊 www.adata.com

**詳盡產品保固信息,請上** https://www.adata.com/cn/ss/prowar/ **網站查詢。 若發生保固條款聲明不一至,則以上述網站公佈為主。**

於外接式硬盘,双击该软件档案<br>(HDDtoGO.exe),并且按照屏幕 **操作即可** 

 $\hookrightarrow$ 

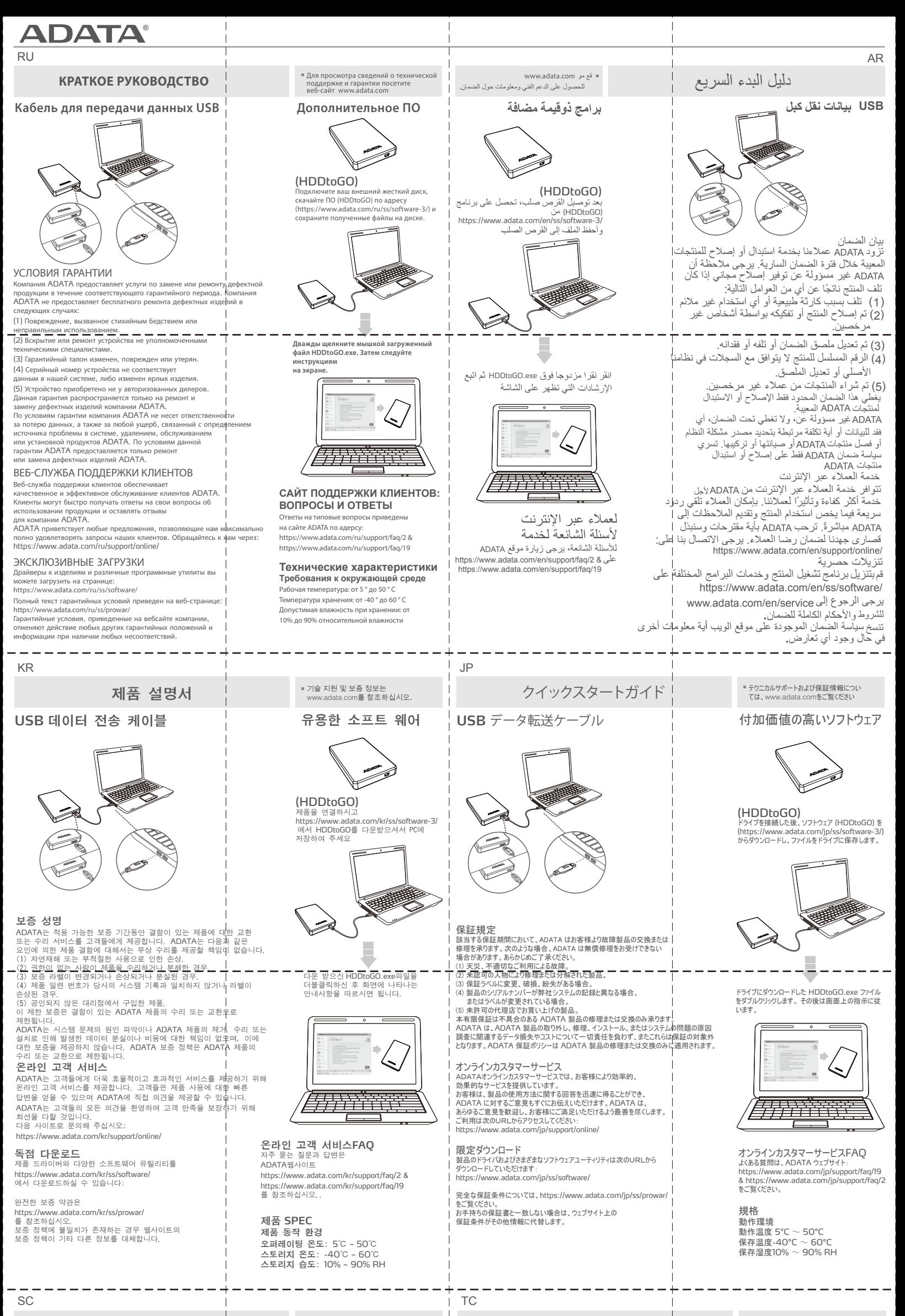

**超值附加軟體**

### USB 資料傳輸線 **No. 2010 1 2 超值附加軟體**

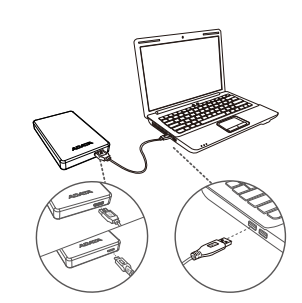